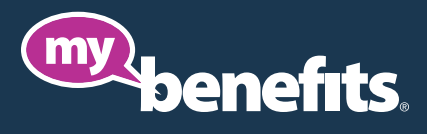

# Everything you need to manage your Employee Benefits Plan

The easiest way to administer your firm's Chambers Plan group benefits is with *my-benefits*. Manage administrative tasks quickly and accurately – from adding employees and updating earnings to calculating payroll deductions. If you're not registered, please do so at *www.my-benefits.ca*.

If you choose not to register now, the *Firm Guide* and the *Administrators* tab found on *chamberplan.ca* provides you with the information and tools you'll need to manage your program.

## *my-benefits* Quick Start

### HOME

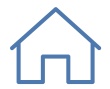

Add a new employee, process employee changes, or find a form. Generate an *Employee Benefit and Premium Summary* or *Billing Statement*. Continue a change request started in a previous session, or review your *Change Request History.*

#### COMPANY PROFILE

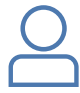

View and update your company information and the contacts you have authorized. Control the delivery preferences of *Booklets, Certificates of Insurance, Drug Cards,* and *Billing Statements*.

### MY PLAN

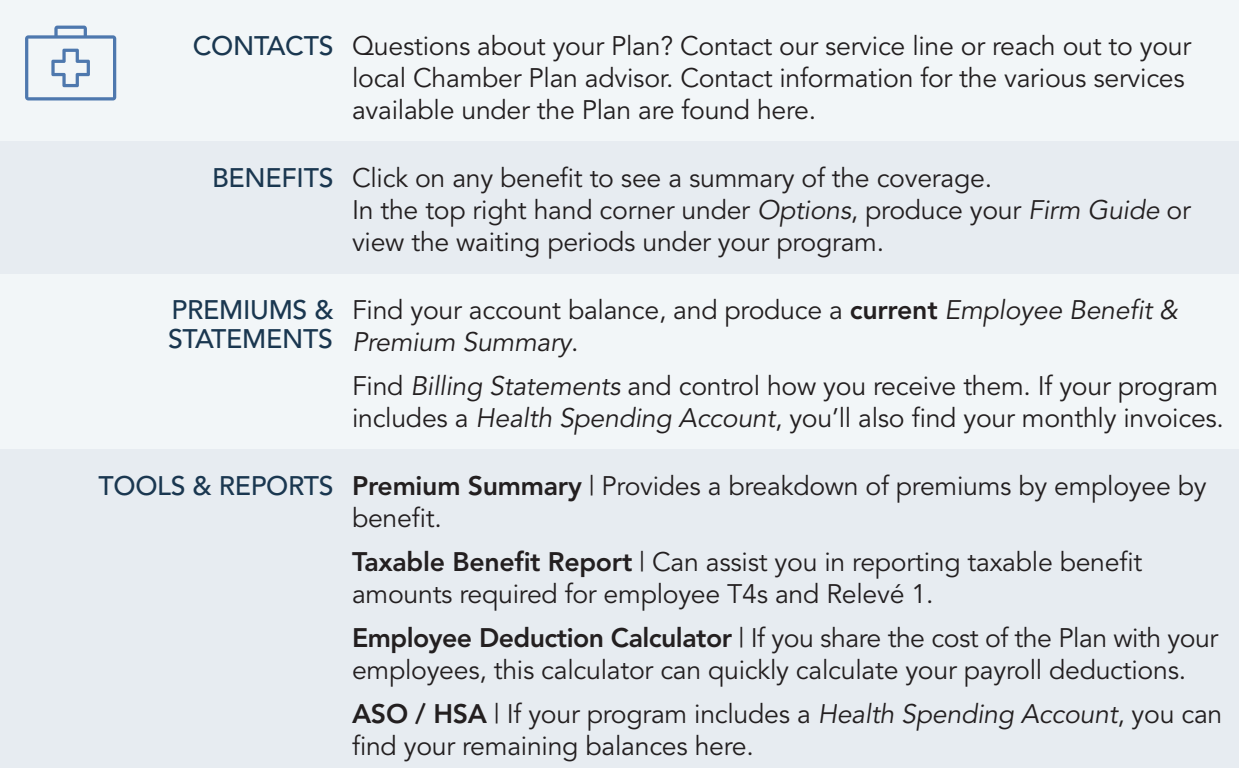

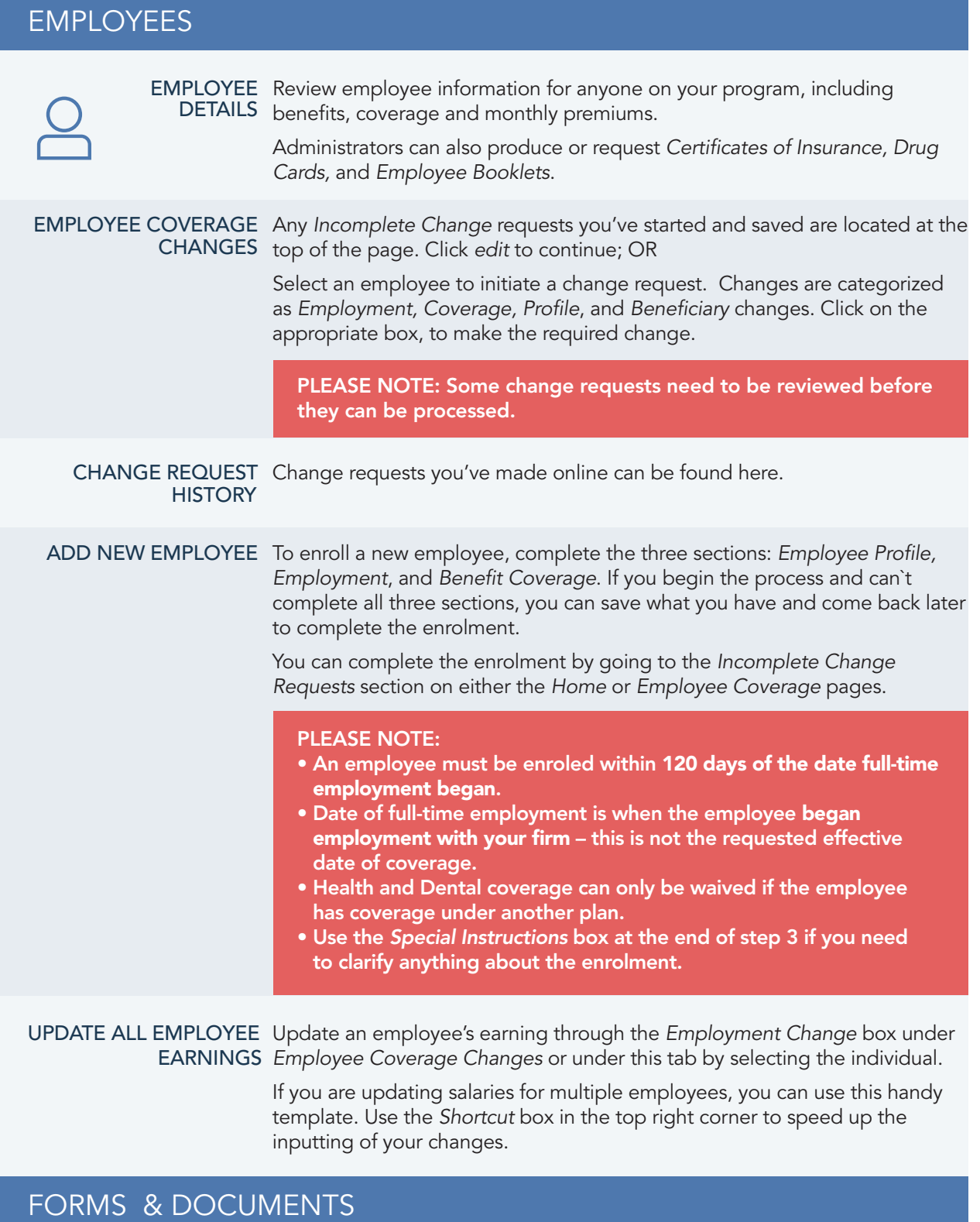

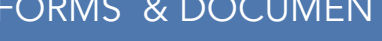

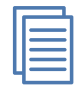

Administration and claim forms, amendments and newsletters can all be found here. If your firm uses *Cost Plus*, the Cost Plus tool can quickly calculate and complete your claim form.

#### **WELLNESS**

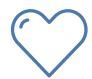

Use the materials in the *Wellness Tool Kit* to create and maintain a wellness program for your organization that promotes greater employee engagement and health.